# Simplify SAP® Data Extraction

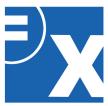

SAP remains one of the world's top enterprise resource planning software (ERP) providers, helping organizations manage business operations and meet customer demands. SmartExporter provides a simple and flexible solution to access all relevant data within an SAP system.

## **Secure**

With SmartExporter, while IT retains control of the data and access rights, many common concerns associated with accessing SAP including data capacity, encryption and timing of downloads are resolved.

## **Protects the Production System**

SmartExporter allows you to pinpoint and export the precise SAP® data that you require for your analyses and audits and preview your request prior to export.

#### **Precise & Convenient**

Exports can be scheduled for immediate download or for a specific time during off-peak business hours to reduce impact on the system. Requests can be repeated and shared for increased collaboration.

## **Output Formats**

Output formats include IMD/IDM (IDEA), CSV, Access, CSV, TXT, SAP AIS, and files formatted according to the default data structure. You can also stream data directly from your SAP system to an ODBC data source.

## **Unique Advantages**

- Use of standard or customized data dictionaries
- Reusable templates
- Export files of any size
- Secure, direct access
- Data privacy decryption tool
- Scheduling capabilities
- Formatting options
- Capacity indicators
- Windows-based user interface
- Works with IDEA & other analysis tools

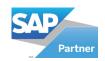

Developed by a

Certified SAP Partner

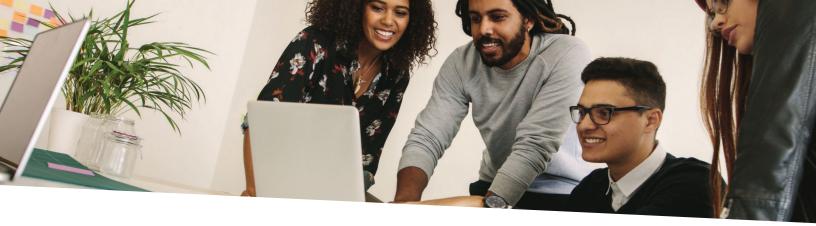

# The Easiest Way to Access SAP Data

## **How It Works**

SmartExporter uses a Remote Function Call (RFC) module to access SAP systems, which is both efficient and certified by SAP. End users can adjust the performance settings, change application options, submit data requests and assign packet size values. Job processing priorities may be set as high, medium or low to alert the SAP administrator about the urgency of requests.

**Step 1:** Your entire audit or investigation process is documented in graphical form with drill-down capabilities including all actions performed within a Working Folder.

**Step 2:** Use the built-in data visualization tools to share your results with clients and stakeholders.

**Step 3:** Use the built-in data visualization tools to share your results with clients and stakeholders.

**Step 4:** Use the built-in data visualization tools to share your results with clients and stakeholders.

**Step 5:** Define data request options and select your output format (IDEA, TXT, AIS, Microsoft Access)

**Step 6:** Run and watch the status of your data request – indicators provide real-time updates

44

SmartExporter has transformed the way we access and acquire SAP data.

 Angela Mills, Senior Internal Auditor Dart Container Corporation

## **One Solution - Many Uses**

Accounting

Internal Audit

Budgeting

IT

Compliance

Operations

Controller

Sales

Finance

Taxes

# Minimal Impact. Maximum Insights.

We monitored system impact time to pull thousands of records each day with varying file types. See the results:

| Duration<br>Of Days | Records<br>Pulled Per Day | System Impact<br>Per Day |
|---------------------|---------------------------|--------------------------|
| 157                 | 61,675                    | .38 seconds              |
| 196                 | 98,674                    | .50 seconds              |

Data Types: Accounts payable, general ledger, accounts receivable, customer data, invoices and transactions, including headers, history and line items

### **About Audimation Services, Inc.**

Audimation Services is a data analytics company that, since 1994, has combined deep industry experience and proven technology solutions to transform raw data into actionable information. We are your single source for powerful data analytics technology like CaseWare IDEA®, purpose-built solutions to tackle pressing challenges and rapid-adoption resources for long-term success.

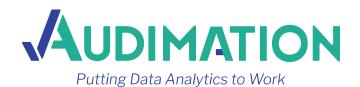